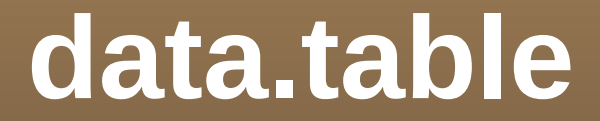

# **Köln R User Group December 2013**

**Matt Dowle Arun Srinivasan**

# **30 minute outline**

#### **Matt**

- Lightning talk R/Finance Chicago 5 mins
- More detail for new users **10 mins**
- 

#### Arun

• News from latest version 5 mins

Questions / whiteboard 10 mins

## **What is data.table?**

- **Think data.frame, inherits from it**
- data.table() and ?data.table

#### **Goals:**

**Reduce programming time** 

fewer function calls, less variable name repetition

**Reduce compute time** 

fast aggregation, update by reference

- **In-memory only, 64bit and 8GB+ routine**
- Useful in finance but wider use in mind, too

# **Reducing programming time**

#### trades[

 filledShares < orderedShares, sum( (orderedShares-filledShares) \* orderPrice / fx ),

by = "date,region,algo"

]

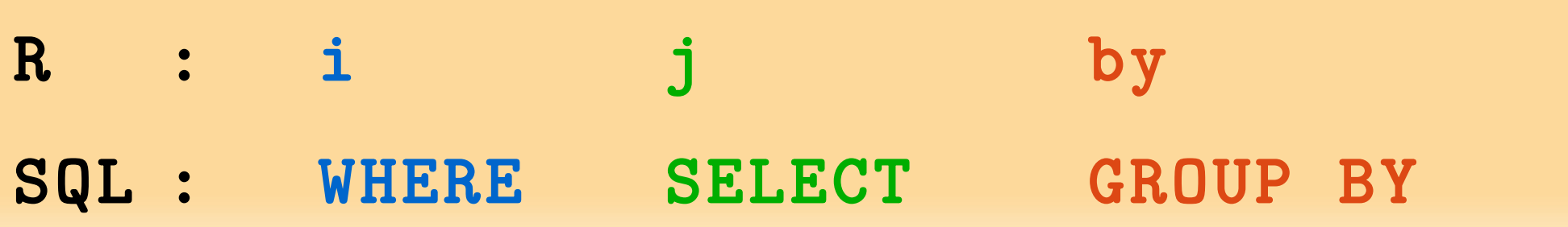

## **Reducing compute time**

e.g. 10 million rows x 3 columns x,y,v 230MB

 $DF[DF$x == "R" & DF$y == 123.]$  # 8 s DT[.("R",123)] # 0.008s

tapply(DF\$v,DF\$x,sum) # 22 s  $DT[,sum(v),by=x]$  # 0.83s

See above in timings vignette (copy and paste)

### **Fast and friendly file reading**

e.g. 50MB .csv, 1 million rows x 6 columns read.csv("test.csv") # 30-60s read.csv("test.csv", colClasses=, nrows=, etc...) # 10s fread("test.csv") # 3s

e.g. 20GB .csv, 200 million rows x 16 columns read.csv(" big.csv" , ...) # hours fread("big.csv") # 450s

# Update by reference using : =

Add new column "sectorMCAP" by group :

DT[,sectorMCAP:=sum(MCAP),by=Sector]

Delete a column (0.00s even on 20GB table) : DT[,colToDelete:=NULL]

Be explicit to really copy entire 20GB :

 $DT2 = copy(DT)$ 

# **Why R?**

1) R's lazy evaluation enables the syntax :

- DT[ filledShares < orderedShares ]
- **query optimization before evaluation**
- 2) Pass DT to any package taking DF. It works. is.data.frame(DT) == TRUE
- 3) CRAN (cross platform release, quality control)
- 4) Thousands of statistical packages to use with data.table

### Further detail …

# **DT[i, j, by]**

 Out loud: "Take **DT**, subset rows using **i**, then calculate **j** grouped by **by**"

 Once you grok the above reading, you don't need to memorize any other functions as all operations follow the same intuition as base.

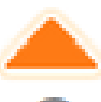

I have a data frame that is some 35,000 rows, by 7 columns, it looks like in is:

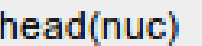

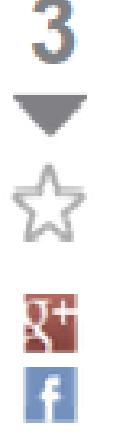

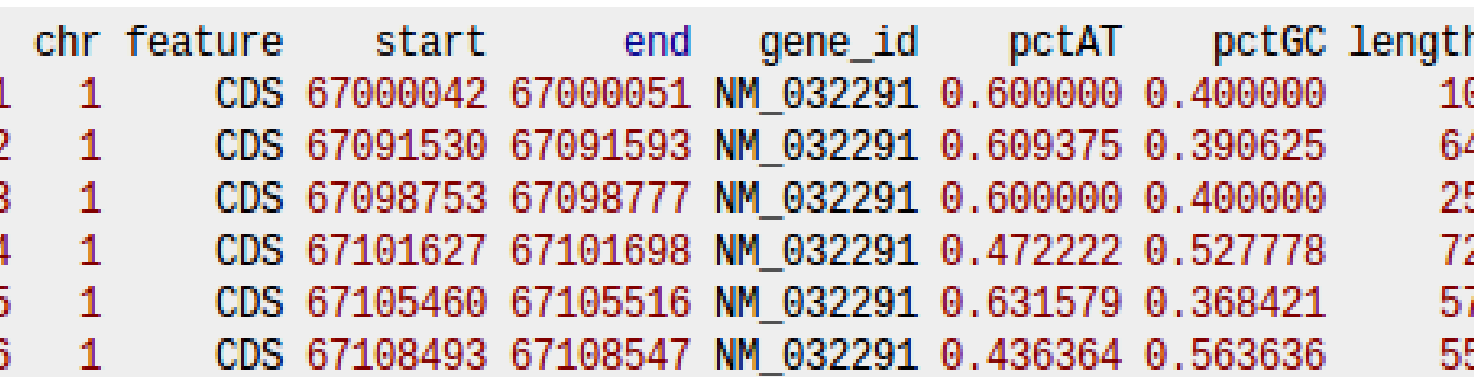

gene id is a factor, that has about 3,500 unique levels. I want to, for each level of gene id get the min(start), max(end), mean(pctAT), mean(pctGC), and sum(length).

I tried using lapply and do call for this, but it's taking forever +30 minutes to run, the code I'm using is:

```
nuc\_prof = \text{lapply}(\text{levels}(\text{nuc}\$gene\_id), function(gene)\t = \text{nuc}[nuc$gene_id==gene, ]
return(list(gene id=gene, start=min(t$start), end=max(t$end), pctGC =
                mean(t\text{SpecGC}), pct = mean(t\text{SpecAT}), cdslength = sum(t\text{Spec}H))\mathcal{Y}nuc \text{prof} = \text{do-call}(\text{rbind}, \text{nuc prof})
```
I'm certain I'm doing something wrong to slow this down. I haven't waited for it to finish as I'm sure it can be faster. Any ideas?

### **data.table answer**

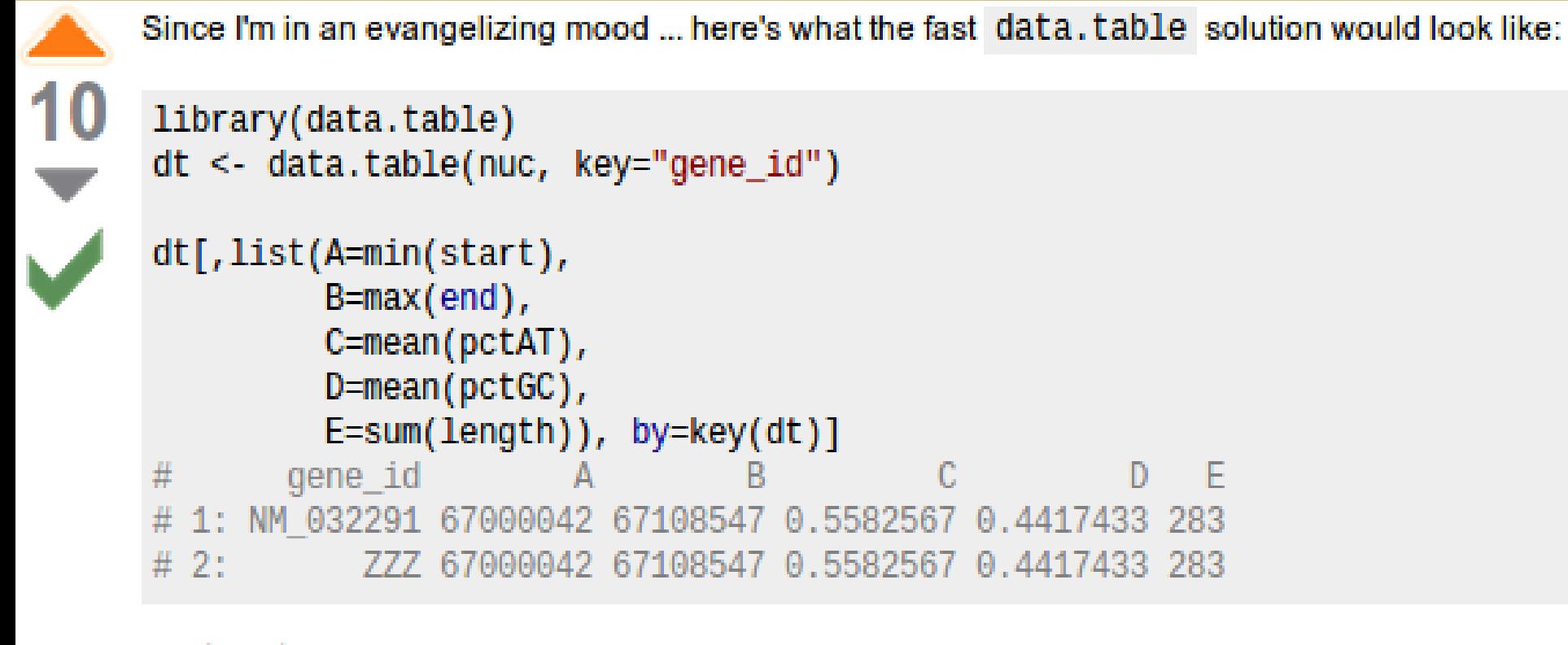

link edit flag

answered Jun 15 at 16:14 Josh O'Brien 20.4k · 2 · 14 · 40

#### NB: It isn't just the speed, but the simplicity. It's easy to write and easy to read.

### **User's reaction**

**"Holy fudge buckets!!! data.table is awesome! That took about 3 seconds for the whole thing!!!"**

**"I think that congratulations are well in order for the frankly amazingly well written quick start guide and FAQ. Seriously."**

**Davy Kavanagh, 15 Jun 2012**

# **setkey(DT, colA, colB)**

- Sorts the table by colA then colB. That's all.
- **Like a telephone number directory: last name** then first name
- **Ximally** Xims X<sup>1</sup> Xims is just binary search to X's key
- You **DO** need a key for joins X[Y]
- You **DO NOT** need a key for by= (but many examples online include it)

# **"Cold" by (i.e. without setkey)**

Consecutive calls unrelated to key are fine and common practice :

 $> DT[$ , sum(v), by="x,y"]  $> DT[$ , sum(v), by="z"]  $>$  DT[, sum(v), by=colA%%5]

Also known as "ad hoc by"

### **but ...**

Example a few slides back had **by=key(dt)** ?

Yes, but it didn't need to.

If the data is very large (1GB+) and the groups are big too then getting the groups together in memory can speed up a bit (cache efficiency).

# **Prevailing join (roll=TRUE)**

- **Dreartheries** Cheen Forms et Key's design.
- **Last Observation (the prevailing one) Carried** Forward (LOCF), efficiently
- **Roll forwards or backward**
- **Roll the last observation forwards, or not**
- **Roll the first observation backwards, or not**
- **Limit the roll; e.g. 30 days (roll**  $=$  **30)**
- Join to nearest value (roll = "nearest")
- i.e. *ordered joins*

# **Variable name repetition**

- **The 3rd highest voted [R] question (of 43k)** [How to sort a dataframe by column\(s\) in R](http://stackoverflow.com/a/10758086/403310)  $(*)$
- DF[with(DF, order(-z, b)), 1 - vs -
	- DT[ order(-z, b) ]
- quarterlyreport[with(lastquarterlyreport,order( z,b)),] - vs - Silent incorrect results due to using a similar variable by mistake. Easily done when this appears on a page of code.

quarterlyreport[ order(-z, b) ]

(\*) Click link for more information

## **but ...**

- Yes order() is slow when used in i because that's base R's order().
- That's where "optimization before evaluation" comes in. We intend to auto convert order() to the internal fastorder() so you don't have to know.
- We already do quite a bit of optimization, but order() in i hasn't been done yet.

# **split-apply-combine**

#### Why "split" 10GB into many small groups???

#### Since 2010, data.table :

- **Allocates memory for largest group**
- **Reuses that same memory for all groups**
- **Allocates result data.table up front**
- **Implemented in C**
- eval() of j within each group

## **Recent innovation**

- **By Romain Francois and Hadley Wickham in** dplyr
- Instead of the eval(j) from  $C$ , they convert to an Rcpp function and call that from C. Skipping the R eval step.
- **Very fast!**
- Very promising!
- We'll take a close look.

#### **data.table over-allocates**

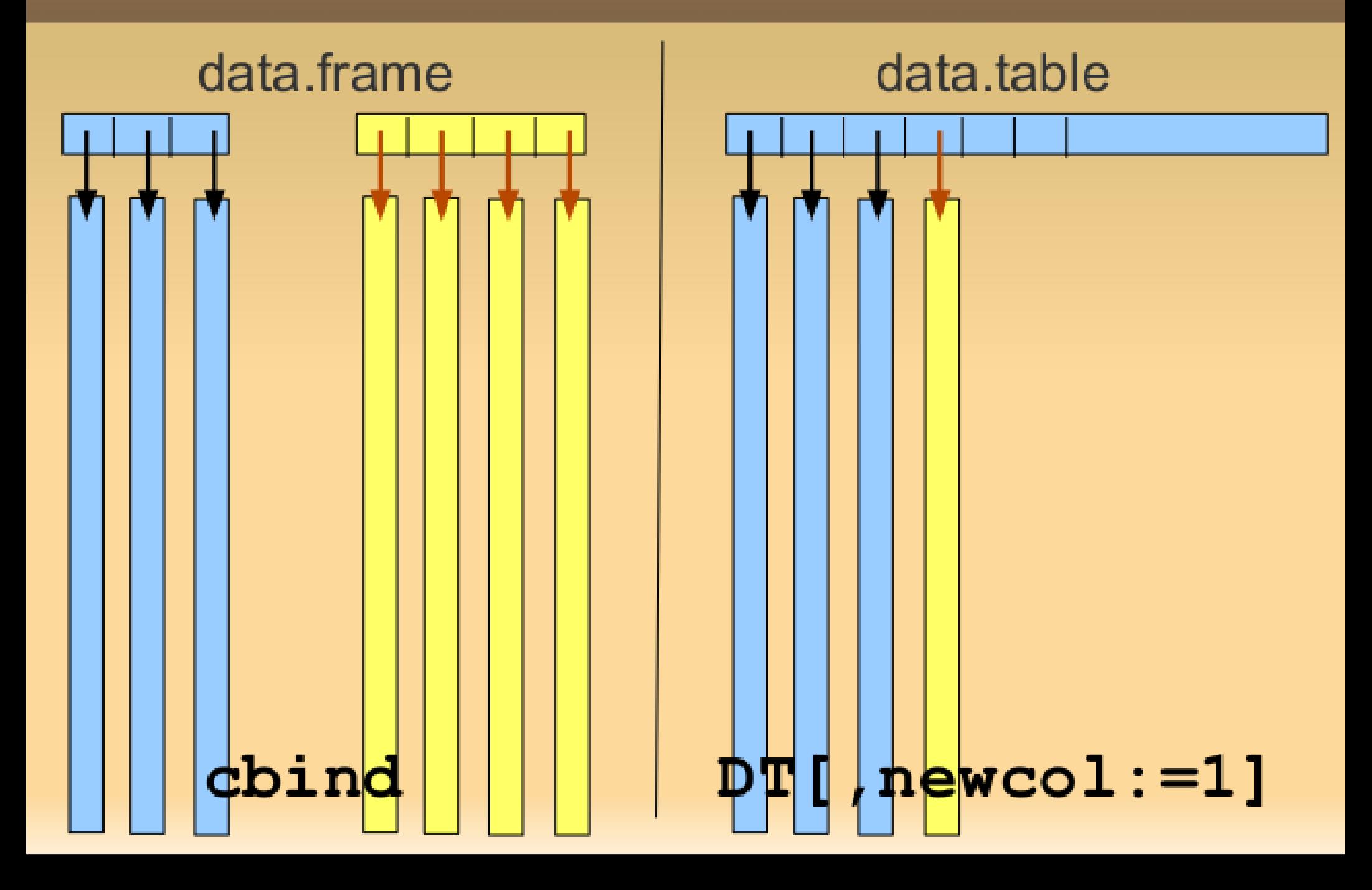

$$
:= and : = '()
$$

#### DT[col1==something, col2:=col3+1]

# DT[, `:=`(newCol1=mean(colA), newCol2=sd(colA)), by=sector]

### **Analogous to SQL**

- DT[ where,
	- select | update,
	- group by ]
	- [ having ]
	- [ order by ]
	- [ i, j, by ] ... [ i, j, by ]

### **Dankeschön**

# Handover to Arun ...

## **Vibrant data.table community**

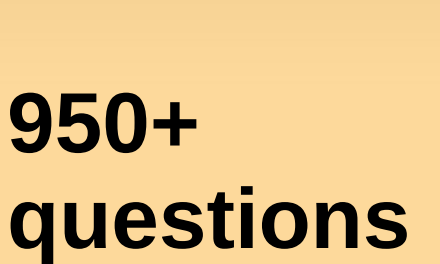

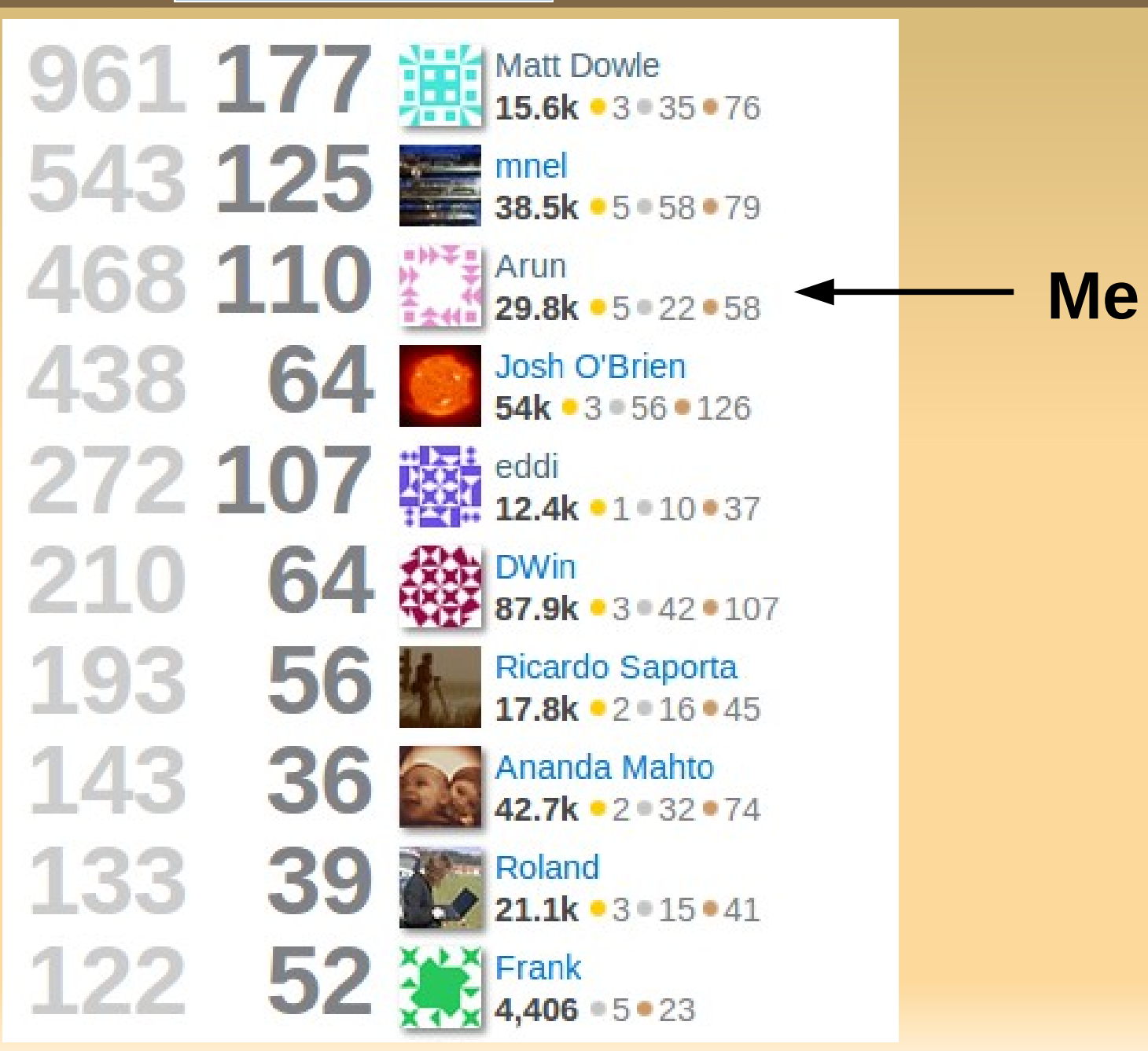

# **Next version (v1.8.11)**

- **37 new features and 43 bug fixes**
- set() can now add columns just like :=
- .SDcols "de-select" columns by name or position; e.g.,

**DT[,lapply(.SD,mean),by=colA,.SDcols=-c(3,4)]**

- fread() a subset of columns
- fread() commands; e.g., **fread("grep blah file.txt")**
- **Speed gains**

# **Radix sort for integer**

- R's method="radix" is not actually a radix sort … it's a counting sort. See ?setkey/Notes.
- data.table liked and used it, though.
- A true radix sort fixes edge cases :
	- Range > 100,000
	- **Negatives**
- **Adapted to integer from Terdiman and Herf's** code for float …

# **Radix sort for numeric**

- R reminder: numeric  $==$  floating point numbers
- **Radix Sort Revisited, Pierre Terdiman, 2000** <http://codercorner.com/RadixSortRevisited.htm>
- **Radix Tricks, Michael Herf, 2001** <http://stereopsis.com/radix.html>
- **Their C code now in data, table with minor** changes; e.g., NA/NaN and 6-pass for double

### **Faster for those cases**

20 million rows x 4 columns, 539MB a & b (numeric), c (integer), d (character) v1.8.10 v1.8.11 setkey(DT, a) 54.9s 7.2s setkey(DT, c) 48.0s 7.0s setkey(DT, a, b) 102.3s 16.9s "Cold" grouping (no setkey first) :  $DT[, mean(b), by = c] 47.0s 8.7s$ <https://gist.github.com/arunsrinivasan/7997273>

## **New feature: melt/cast**

i.e. reshape2 for data.table 20 million rows x 6 columns (a:f) 768MB melt( $DF$ ,  $id="d"$ , measure=1:2) 191 sec melt( $DT$ ,  $id="d"$ , measure=1:2) 3 sec dcast( $DF$ , d~e, ..., fun=sum) 184 sec  $dcast(DT, d-e, ..., fun=sum)$  28 sec <https://gist.github.com/arunsrinivasan/7839891> Similar to melt in [Kmisc](http://www.stats.bris.ac.uk/R/web/packages/Kmisc/index.html) by Kevin Ushey

# **… melt/cast continued**

#### Q: Why not submit a pull request to reshape2 ?

A: This C implementation calls data.table internals at C-level (e.g. fastorder, grouping, and joins). It makes sense for this code to be together.

# **Closing comments**

- data.table vs dplyr preliminary benchmarks including time to group\_by() not just summarise() : <https://gist.github.com/arunsrinivasan/7997521>
- Syntax, speed and memory efficiency.
- A feature that'll make data.table "complete" for genomics – 'interval trees' e.g. IRanges, GenomicRanges from Bioconductor. Some day!

### **Dankeschön**

<http://datatable.r-forge.r-project.org/> <http://stackoverflow.com/questions/tagged/data.table>

- **> install.packages("data.table")**
- **> require(data.table)**
- **> ?data.table**
- **> ?fread**

Learn by example :

**> example(data.table)**